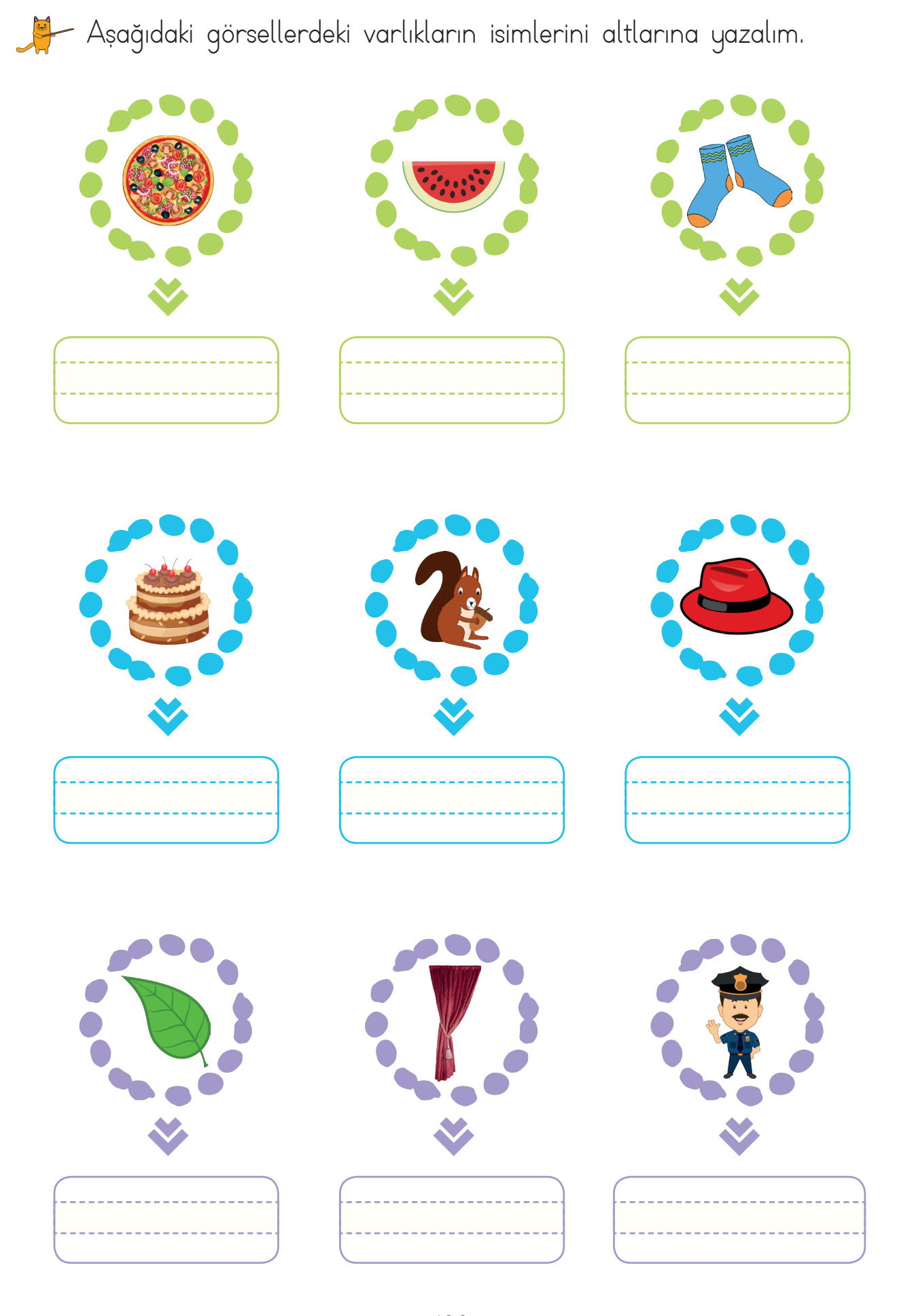

 $\bigoplus$ 

## 120

 $\bigoplus$ 

 $\bigoplus$